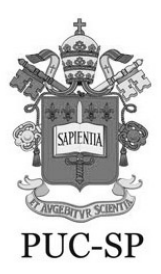

 PONTIFÍCIA UNIVERSIDADE CATÓLICA DE SÃO PAULO Pós-Graduação *Stricto Sensu*

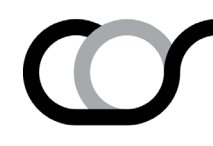

## **E D I T A L**

## **Concessão de bolsas para o 1º semestre de 2021**

*Inscrições: de 25 de outubro à 15 de novembro de 2020*

## **NOVOS PROCEDIMENTOS, ATENÇÃO:**

No segundo semestre de 2020, as inscrições para o processo de seleção de bolsas para o primeiro semestre de 2021 terão novas regras, a saber:

- Somente alunos regularmente matriculados no 2º/2020 poderão pleitear bolsa de estudo e participar do processo de seleção de bolsas.
- As inscrições deverão ser efetuadas no período de **25 de outubro a 15 de novembro**.
- Os alunos que já participaram do processo de seleção de bolsas (referente ao edital do 1o. Semestre de 2020) e foram classificados não precisam submeter novamente nesse processo visto que as vagas para as bolsas irão obedecer a ordem já estipulada nas planilhas anteriores, desde que, o aluno esteja regularmente matriculado e em dia com o pagamento de suas mensalidades e não tenha trancado o semestre do curso.
- As vagas para as bolsas concernentes ao presente edital (2<sup>°</sup>. Semestre de 2020) irão obedecer a classificação estabelecida a partir da avaliação realizada pela Comissão de Bolsas e publicada no site no dia 30 de novembro de 2020.
- A documentação completa, listada abaixo, deverá ser enviada em PDF para o e-mail do COS: cos@pucsp.br.

## **DOCUMENTAÇÃO:**

Para a inscrição no processo de solicitação de bolsas, os alunos devem providenciar os seguintes documentos:

a) Ficha de Inscrição;

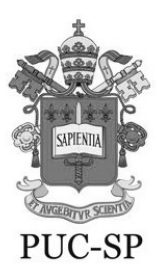

 PONTIFÍCIA UNIVERSIDADE CATÓLICA DE SÃO PAULO Pós-Graduação *Stricto Sensu*

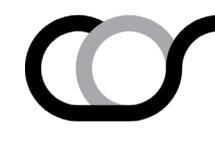

- b) Resumo do Projeto (conforme o modelo CAPES);
- c) Projeto de pesquisa com parecer assinado pelo Orientador;
- d) Currículo lattes atualizado no mês de outubro;
- e) Boletim de avaliação\* para veteranos;
- f) Comprovante de matrícula (para alunos novos  $2^{\circ}$  2020).

Observar que:

- 1. Não é possível substituir nenhum documento após a inscrição e o envio do material por e-mail. Todo o material deve ser envaido para o e-mail do Programa do COS: cos@pucsp.br.
- 2. Alunos que ainda não foram aprovados no exame de línguas da PUC-SP poderão se inscrever, contudo, só terão direito a receber a bolsa se tiverem sido aprovados na época em que forem convocados para assinar o contrato de bolsa.
- 3. A planilha com o resultado das avaliações será publicada no site no dia 30 de novembro.
- 4. A lista divulgada no site não dará direito imediatamente a cota de bolsa, visto que as cotas serão repassadas à medida que o Programa receba as bolsas das agencias de fomento ou que ocorra liberação de cotas.
- 5. Os alunos contemplados com bolsa Emergencial não poderão participar de novos processos de seleção sem antes desistir de sua bolsa atual.
- 6. De acordo com as políticas de cotas da PUC-SP, 30% das cotas serão destinadas para os alunos que se auto-declararem "Preto, Pardo ou Índio", obedecendo a ordem de classificação definida no resultado de aprovação do Projeto pela Comissão de Bolsas.
- 7. A inscrição para o processo de seleção de bolsas só será validada com a indicação: "DE ACORDO DE SEU ORIENTADOR (A) na primeira página do projeto"
- 8. O Boletim de Avaliação do Mestrado e do Doutorado deve ser retirado através do portal, no endereço [www.portalacademico.pucsp.br,](http://www.portalacademico.pucsp.br/) visto que neste momento, a secretaria acadêmica não está emitindo Histórico Escolar. Alunos que ingressaram no Programa no segundo semestre de

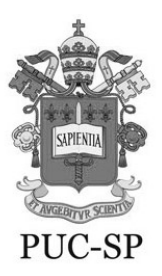

 PONTIFÍCIA UNIVERSIDADE CATÓLICA DE SÃO PAULO Pós-Graduação *Stricto Sensu*

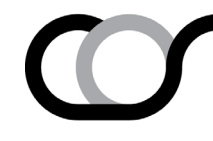

2020 e que ainda não possuem Boletim de Avaliação devem anexar o comprovante de matrícula, retirado no portal acadêmico.

- 9. Na ficha de inscrição, o aluno deve escolher o tipo de bolsa que tem interesse em receber. O aluno que sinalizar todas as modalidades de bolsa está sujeito a receber a cota que vier em primeiro lugar. O aluno que escolher apenas uma modalidade de bolsa não poderá receber bolsa diferente do selecionado.
- 10. Alunos aposentados não poderão concorrer a nenhuma modalidade de bolsas oferecidas.